## Package 'SimSCRPiecewise'

July 27, 2016

Type Package

Title 'Simulates Univariate and Semi-Competing Risks Data Given Covariates and Piecewise Exponential Baseline Hazards'

Version 0.1.1

Author Andrew G Chapple

Maintainer Andrew G Chapple <Andrew.G.Chapple@rice.edu>

Description Contains two functions for simulating survival data from piecewise exponential hazards with a proportional hazards adjustment for covariates. The first function SimUNIVPiecewise simulates univariate survival data based on a piecewise exponential hazard, covariate matrix and true regression vector. The second function SimSCRPiecewise semicompeting risks data based on three piecewise exponential hazards, three true regression vectors and three matrices of patient covariates (which can be different or the same). This simulates from the Semi-Markov model of Lee et al (2015) given patient covariates, regression parameters, patient frailties and baseline hazard functions.

License GPL-2

LazyData TRUE

RoxygenNote 5.0.1

NeedsCompilation no

Repository CRAN

Date/Publication 2016-07-27 23:58:50

### R topics documented:

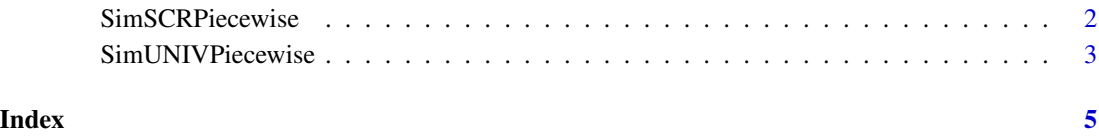

<span id="page-1-0"></span>SimSCRPiecewise *SimSCRPiecewise*

#### Description

This function simulates semi-competing risks data based on three piecewise exponential hazards, three true regression vectors and three matrices of patient covariates (which can be different or the same). This simulates from the semi-markov model of Lee et al (2015) given patient covariates, regression parameters and baseline hazard functions.

#### Usage

```
SimSCRPiecewise(x1, x2, x3, beta1, beta2, beta3, s1, s2, s3, lam1, lam2, lam3,
 gamma, cens)
```
#### Arguments

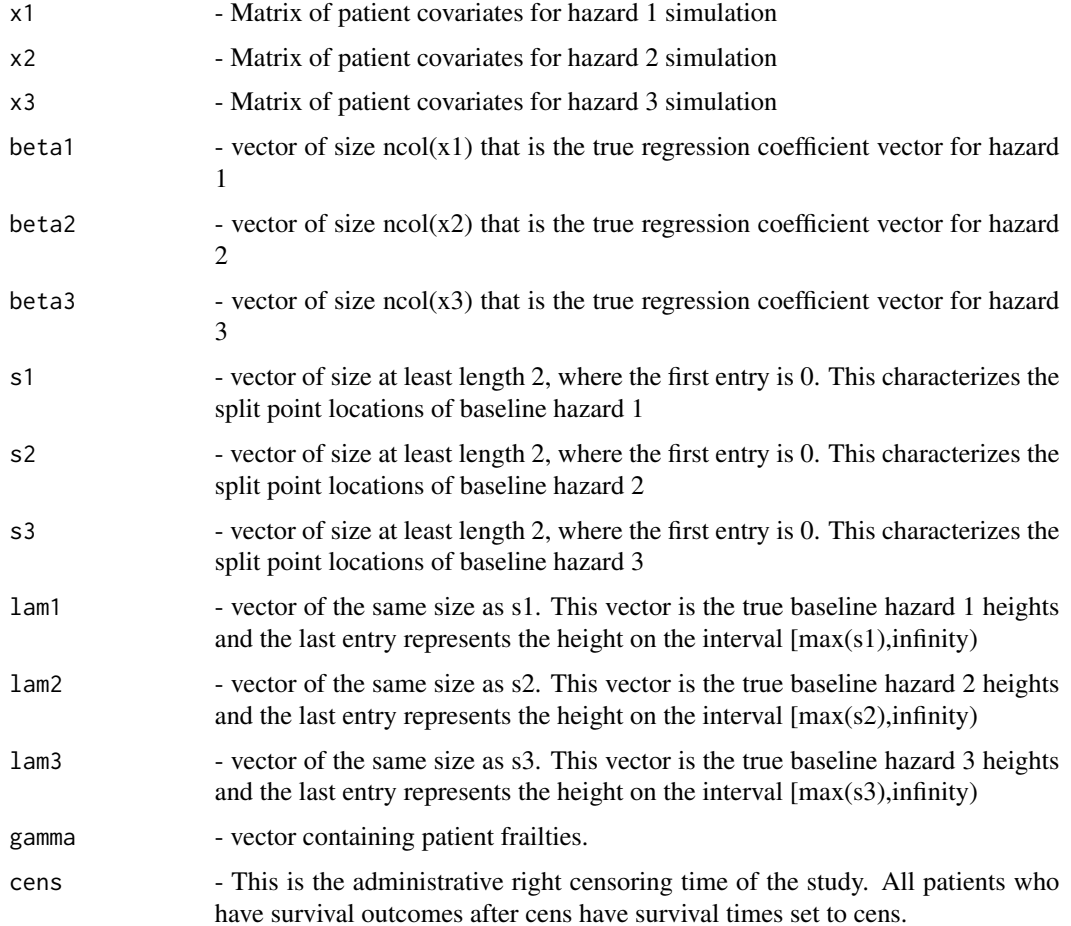

#### <span id="page-2-0"></span>Value

Returns a list of size 4 containing the semi-competing risks simulated data. Entry 1 contains the non-terminal event times for the patients. Entry 2 contains the terminal event times for the patients. Entry 3 contains the patient indicators for whether or not a patient experienced a non-terminal event prior to death. Entry 4 contains the patient indicators for whether or not they experienced a terminal event.

#### References

Lee, K. H., Haneuse, S., Schrag, D. and Dominici, F. (2015), Bayesian semiparametric analysis of semicompeting risks data: investigating hospital readmission after a pancreatic cancer diagnosis. Journal of the Royal Statistical Society: Series C (Applied Statistics), 64: 253-273.

#### Examples

```
##Set number of patients and covariate matrices
n=100
x1=matrix(rnorm(n*10,0,1),nrow=n)
x2=x1
x3=x1##Sets up true covariate vectors
beta1=rnorm(10,0,1)
beta2=rnorm(10,0,1)
beta3=c(3,rep(0,9))
##Sets up three baseline hazard split locations
s1=c(0,7,30,100,1000)
s2=c(0,50,100,2000)
s3=c(0,10,40,50,500)
##Sets up baseline hazard heights
lam1=c(.1,.1,.3,.1,.1)
lam2=c(.2,.3,.1,.1)
lam3=c(.1,.3,.2,.2,.1)
gamma=rgamma(100,1,1)
##Runs Function and returns a list of simulated data
X=SimSCRPiecewise(x1,x2,x3,beta1,beta2,beta3,s1,s2,s3,lam1,lam2,lam3,gamma,1000)
X
```
SimUNIVPiecewise *SimUnivPiecewise*

#### Description

This function simulates univariate survival data from a piecewise exponential model with a proportional hazards assumption given a covariate matrix, true beta vector, baseline hazard splits, baseline hazard heights and a right censoring time.

#### Usage

```
SimUNIVPiecewise(x1, beta1, s1, lam1, cens)
```
#### **Arguments**

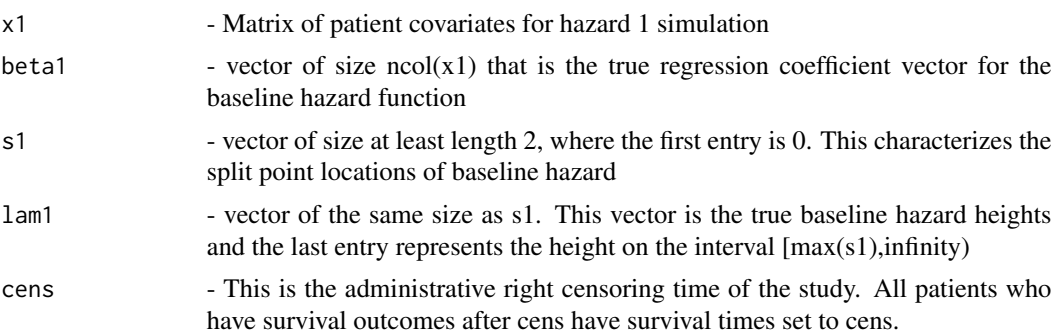

#### Value

Returns a list of size 4 containing the semi-competing risks simulated data. Entry 1 contains the non-terminal event times for the patients. Entry 2 contains the terminal event times for the patients. Entry 3 contains the patient indicators for whether or not a patient experienced a non-terminal event prior to death. Entry 4 contains the patient indicators for whether or not they experienced a terminal event.

#### References

Lee, K. H., Haneuse, S., Schrag, D. and Dominici, F. (2015), Bayesian semiparametric analysis of semicompeting risks data: investigating hospital readmission after a pancreatic cancer diagnosis. Journal of the Royal Statistical Society: Series C (Applied Statistics), 64: 253-273.

#### Examples

```
##Set number of patients and covariate matrices
n=100
x1=matrix(rnorm(n*10,0,1),nrow=n)
##Sets up true covariate vector
beta1=rnorm(10,0,1)
##Sets up true baseline hazard split locations
s1=c(0,7,30,100,1000)
##Sets up baseline hazard heights
lam1=c(.1,.1,.3,.1,.1)
##Runs Function and returns a list of simulated data
X=SimUNIVPiecewise(x1,beta1,s1,lam1,1000)
X
```
# <span id="page-4-0"></span>Index

SimSCRPiecewise, [2](#page-1-0) SimUNIVPiecewise, [3](#page-2-0)